# scientific data

Check for updates

# **OPEN** Semi-automated sequence curation *DATA DESCRIPTOR* for reliable reference datasets in **ITS2 vascular plant DNA (meta-) barcoding**

**AndreiaQuaresma [1](http://orcid.org/0000-0002-8678-5800),2,3,4,5, Markus J.Ankenbrand<sup>6</sup> , CarlosArielYadróGarcia1,2, José Rufno [2](http://orcid.org/0000-0002-1344-8264),7, Mónica Honrado1,2, JoanaAmaral 1,2, Robert Brodschneider8, Valters Brusbardis 9, KristinaGratzer8, Fani Hatjina10, Ole Kilpinen11, Marco Pietropaoli12, Ivo [R](http://orcid.org/0000-0001-5716-3634)oessink13, Jozef van der Steen14, FlemmingVejsnæs11, M.Alice Pinto1,2,16 & Alexander Keller 15,16** ✉

**One of the most critical steps for accurate taxonomic identifcation in DNA (meta)-barcoding is to have an accurate DNA reference sequence dataset for the marker of choice. Therefore, developing such a dataset has been a long-term ambition, especially in the** *Viridiplantae* **kingdom. Typically, reference datasets are constructed with sequences downloaded from general public databases, which can carry taxonomic and other relevant errors. Herein, we constructed a curated (i) global dataset, (ii) European crop dataset, and (iii) 27 datasets for the EU countries for the ITS2 barcoding marker of vascular plants. To that end, we frst developed a pipeline script that entails (i) an automated curation stage comprising fve flters, (ii) manual taxonomic correction for misclassifed taxa, and (iii) manual addition of newly sequenced species. The pipeline allows easy updating of the curated datasets. With this approach, 13% of the sequences, corresponding to 7% of species originally imported from GenBank, were discarded. Further, 259 sequences were manually added to the curated global dataset, which now comprises 307,977 sequences of 111,382 plant species.**

<sup>1</sup>Centro de Investigação de Montanha (CIMO), Instituto Politécnico de Bragança, Campus de Santa Apolónia, 5300-253, Bragança, Portugal. 2Laboratório Associado para a Sustentabilidade e Tecnologia em Regiões de Montanha (SusTEC), Instituto Politécnico de Bragança, Campus de Santa Apolónia, 5300-253, Bragança, Portugal. 3 Departamento de Biologia, Faculdade de Ciências da Universidade do Porto, Rua do Campo Alegre, S/N, Edifício FC4, 4169-007, Porto, Portugal. 4CIBIO, Centro de Investigação em Biodiversidade e Recursos Genéticos, InBIO Laboratório Associado, Campus de Vairão, Universidade do Porto, 4485-661, Vairão, Vila do Conde, Portugal. 5 BIOPOLIS Program in Genomics, Biodiversity and Land Planning, CIBIO, Campus de Vairão, 4485-661, Vairão, Vila do Conde, Portugal. 6Center for Computational and Theoretical Biology, Faculty of Biology, Julius-Maximilians-Universität Würzburg, Klara-Oppenheimer-Weg 32, 97074, Würzburg, Germany. 7 Research Centre in Digitalization and Intelligent Robotics (CeDRI), Instituto Politécnico de Bragança, Bragança, Portugal. <sup>8</sup>Institute of Biology, University of Graz, Universitätsplatz 2, 8010, Graz, Austria. 9Latvian Beekeepers' Association (LBA), Rigas iela 22, LV-3004, Jelgava, Latvia. 10Ellinikos Georgikos Organismos DIMITRA (ELGO- DIMITRA), Kourtidou 56-58, GR-11145, Athina, Greece. 11Danish Beekeepers Association (DBF), Fulbyvej 15, DK-4180, Sorø, Denmark. 12Istituto Zooproflattico Sperimentale del Lazio e della Toscana "M. Aleandri" (IZSLT), Via Appia Nuova 1411, IT-00178, Roma, Italy. 13Wageningen Environmental Research, WageningenUniversity&Research, Droevendaalsesteeg 3, 6700 AA, Wageningen, Netherlands. <sup>14</sup>Alveus AB Consultancy, Kerkstraat 96, 5061, Oisterwijk, EL, Netherlands. <sup>15</sup>Cellular and Organismic Interactions, Biocenter, Faculty of Biology, Ludwig-Maximilians-Universität München, Großhaderner Str. 2-4, 82152, Planegg-Martinsried, Germany. 16These authors contributed equally: M. Alice Pinto, Alexander Keller. ✉e-mail: [keller@biologie.uni-muenchen.de](mailto:keller@biologie.uni-muenchen.de)

<span id="page-1-0"></span>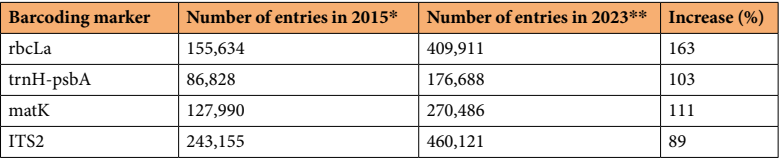

**Table 1.** Number of sequences available in GenBank for each of the Viridiplantae DNA barcoding marker in 2015 and 2023, and corresponding increase rate during this period. \*Retrieved from Bell *et al*. [11](#page-8-2). Accessed on 4 November 2015 using the following search strings: "ITS2 OR internal transcribed spacer 2[All Fields] AND plants [flter]"; "rbcL OR rbc-L or Rubisco [All Fields] AND plants[flter]"; "trnH OR trn-H OR trnH-psbA OR psbA-trnH [All Fields] AND plants[flter]"; "matK OR mat-K OR maturase K [All Fields] AND plants[flter]". \*\*Accessed on 22 February 2023 using the search string of Bell *et al*. [9](#page-8-0) .

### **Background & Summary**

DNA barcoding, a concept put forward by Hebert *et al*. [1](#page-7-0) in 2003, was developed to facilitate species identifcation using molecular methods. DNA barcoding standardizes the taxonomic identifcation of organisms based on well-established short genomic regions that have high interspecifc and low intraspecifc variability. By defnition, a DNA barcoding marker must be universal, reliable, and show good discriminatory power at the species level $^2$  $^2$ . For animals and fungi, the mitochondrial cytochrome c oxidase I gene (COI) $^1$  $^1$  and the internal tran-scribed spacer (ITS) region<sup>[3](#page-7-2)</sup>, respectively, have been defined and accepted by the scientific community as the genomic regions that fulfl these criteria. However, in the *Viridiplantae* kingdom, there is no single barcoding marker that satisfes all of those criteria, and several markers in the mitochondrial, chloroplastidial, and nuclear genomes have been under dispute<sup>4-[6](#page-7-4)</sup>. Finally, four DNA barcoding markers have been agreed upon for taxonomic identifcation of plants, including the chloroplastidial regions rbcL, matK, and trnH-psbA, as well as the nuclear internal transcribed spacer (ITS) region of the ribosome, particularly the ITS2 region<sup>[2,](#page-7-1)[7,](#page-7-5)[8](#page-7-6)</sup>.

The emergence of high-throughput sequencing (HTS) techniques is tightly linked to the recent burst of DNA metabarcoding studies<sup>9,10</sup>, which have used one or more of the four markers for taxonomic identification. DNA metabarcoding is a powerful approach for resolving mixed-species samples or environmental DNA (eDNA)<sup>11</sup> at large spatial scales, with multiple applications in the fields of ecology, taxonomy, evolution, and conservation<sup>11,[12](#page-8-3)</sup> for a wide array of organisms. In plants, DNA metabarcoding has been applied in the authentication of herbal teas<sup>[13](#page-8-4)-15</sup>, deter-mining herbivore diets<sup>16–19</sup>, unravelling plant-pollinator interactions<sup>20–23</sup>, identifying botanical origin of honey<sup>[24](#page-8-10)–26</sup>, monitoring allergy-related airborne pollen sources<sup>27,[28](#page-8-13)</sup>, assessing biodiversity<sup>29–32</sup>, or even in forensic analysis<sup>33</sup>. These studies have either employed single DNA marker or their combinations, with most relying on rbcL and/or ITS2<sup>[34](#page-8-17)–36</sup>. ITS2 has been increasingly popular due to its better taxonomic discriminatory capabilities<sup>2</sup> and the higher number of sequences available in GenBank<sup>37</sup> (Table [1](#page-1-0)) as compared with the other three plant barcoding markers.

Botanical identifcation of mixed-species samples by DNA metabarcoding entails their laboratorial processing to obtain the sequence reads with HTS technologies. The millions of reads generated by the HTS are then classifed against sequences of known taxonomic origin, which are typically *a priori* compiled in reference datasets, either constructed using own sequences or such retrieved from GenBank or other public databases. The quality of identifcation depends on the quality and completeness of the reference dataset built for the target barcoding marker, which in turn is determined by the breadth and size of the dataset (number of taxa and num-ber of sequences per taxon) as well as by the taxonomic accuracy of the compiled sequences<sup>20,[38](#page-8-20),39</sup>. Many plant studies have relied on sequence data directly retrieved from GenBank for identifying unknown samples<sup>24,[40–](#page-8-22)43</sup>. The problem with this approach is that sequences deposited in GenBank are not rigorously checked for taxonomic mistakes and other inconsistencies that might afect barcoding purposes. Erroneous records are common and can, for example, be due to fungi inhabiting the surface or tissue of plants that are sequenced instead of the targeted plant, or to plants that were morphologically misidentified<sup>38</sup>. This results in inaccurate classifications using direct hit methods (e.g., VSEARCH<sup>[44](#page-8-24)</sup>, USEARCH<sup>[45](#page-8-25)</sup>, BLAST<sup>46</sup>), and also in poor models for hierarchical classifications (e.g., RDPclassifier<sup>47</sup>, SINTAX<sup>48</sup>).

Construction of high-quality reference datasets for plants has been sought over the years, and several attempts have been made, specifically for ITS2 and rbcL. The first ITS2 reference database was released in 2006<sup>49</sup> for different kingdoms. This database underwent several updates until 2015<sup>50</sup>. In the same year, Sickel *et al.*<sup>[51](#page-9-3)</sup> built the frst *Viridiplantae* specifc ITS2 dataset from the original multi-kingdom ITS2 database, which has been used in several plant metabarcoding studies<sup>20[,34](#page-8-17)[,52](#page-9-4)[,53](#page-9-5)</sup>. However, due to the ever-increasing number of sequences deposited in GenBank, this dataset soon became outdated (Table [1](#page-1-0)). In 2017, Bell *et al*. [52](#page-9-4) developed an rbcL dataset, which was combined with the existing ITS2 *Viridiplantae*[51,](#page-9-3) for species-level identifcation in angiosperms. Tis rbcL dataset was last updated in 2021, at the same time that a new ITS2 dataset for *Magnoliopsida* was developed by the same group[54](#page-9-6). In 2019, Curd *et al*. [55](#page-9-7) developed the ANACAPA toolkit, which comprises a module to generate custom reference datasets for any marker. In 2020, Banchi *et al*. [38](#page-8-20) published an ITS dataset, named PLANiTS, that includes datasets for ITS, ITS1 and ITS2. In addition, these authors developed a script that performs a species identity check on the sequences downloaded from GenBank, although it is a QIIME2 based script. Also in 2020, Richardson *et al*. [56,](#page-9-8) developed the toolkit MetaCurator, which generates reference datasets dedicated to taxonomically informative genetic markers, while Keller *et al*. [39](#page-8-21) developed BCdatabaser, a tool that allows generating generic datasets of any marker by linking sequences and taxonomic information retrieved from GenBank. In 2022, Dubois *et al.*<sup>12</sup> developed a workflow that allows the building of plant reference datasets dedicated to ITS2 and rbcL. However, this workfow can only be used on the QIIME2 platform.

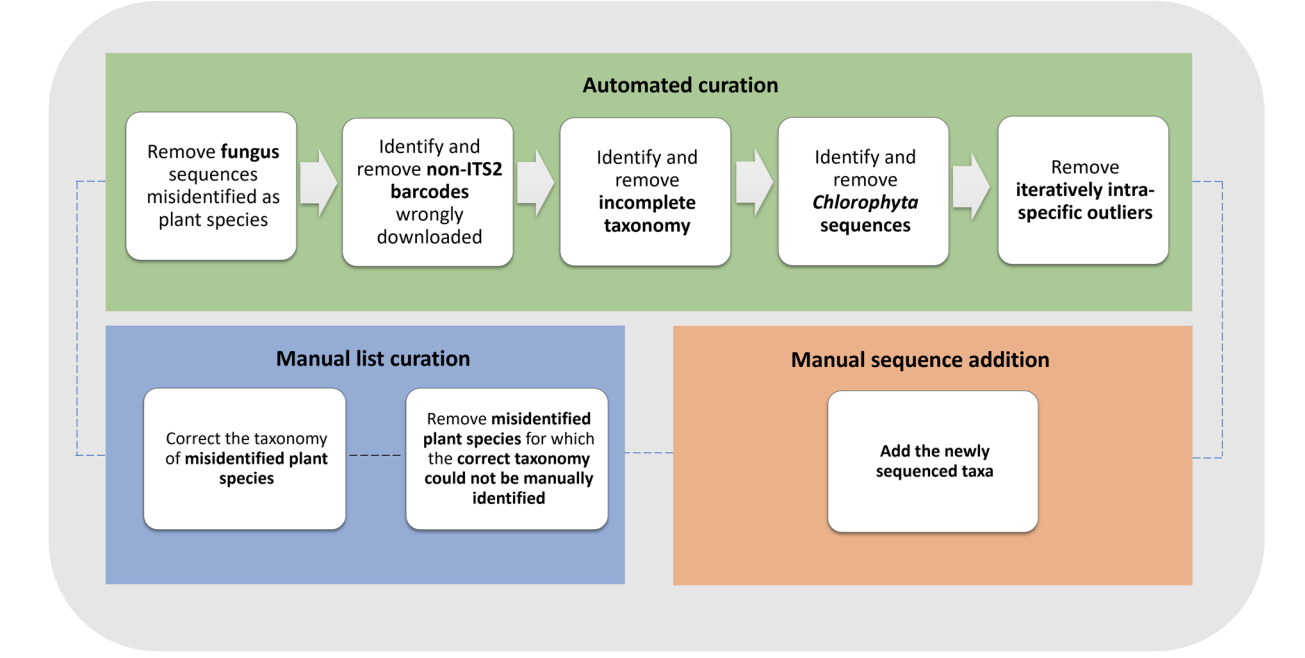

<span id="page-2-0"></span>Fig. 1 Schematic representation of the curation pipeline. The components 'Automated curation', 'Manual list curation', and 'Manual sequence addition' can be used singly or in conjunction.

The first developed datasets were static and, therefore, easily outdated due to the rapid flow of new sequences

being deposited in GenBank (Table [1](#page-1-0)). Moreover, most of the available datasets are global-scale, which may lead to taxa misidentifcations because of sequence conficts originating from misidentifed GenBank sequences or even from polyphyletic species. Accordingly, it might be helpful to have a dataset tailored for the geographical area under analysis, as a way of reducing the identifcation error by including only the extant fora, therefore minimizing the detection of unlikely taxa<sup>[57](#page-9-9)</sup>. Complementary to this, it is also important to have user-friendly tools that automatically perform the generation and curation of reliable and updatable reference datasets. Currently, most of the available tools require some level of user bioinformatics expertise or lack a good curation method for handling the problem of misidentified GenBank sequences. For instance, BCdatabaser<sup>39</sup> is a user-friendly tool as it entails a single command to produce a taxonomy-linked *fasta* fle, which can be used by several taxonomic classifers. However, it lacks a curation method, and it includes the download of non-target sequences incorrectly annotated in GenBank<sup>12</sup> (e.g., rbcl sequences that are labelled as ITS2).

In this context, the goal of this study was to provide curated datasets for ITS2 (meta)-barcoding, and a reproducible, public, and pipeline-based workflow that is compatible with other custom datasets. The script was designed to be applied after using BCdatabaser<sup>[39](#page-8-21)</sup> or similar workflows that generate taxonomically linked *fasta* files. The workflow consists of three main stages: (i) automated curation of the downloaded sequences that accounts for fve major problems detected in sequences deposited in GenBank (fungal sequences identifed as vascular plants, *Chlorophyta* sequences, non-target sequences, incomplete taxonomies, and erroneous taxonomy annotation); (ii) a manual taxonomic correction option for misidentifed taxa; and (iii) the addition of custom sequenced species to conform with the common syntax of the database. Using this workflow, we generated an ITS2 reference dataset that comprises worldwide vascular plant taxa, as well as individual subsets of this database for each of the 27 countries of the European Union and a reference dataset for European crops.

# **Methods**

**Curation pipeline-based workflow.** The pipeline-based workflow comprises three independent stages for generating more accurate reference datasets: (i) automated curation, (ii) manual list curation, and (iii) manual sequence addition (Fig. [1\)](#page-2-0). These can be performed singly or in conjunction, depending on the user's needs. The pipeline script is publicly available at GitHub [\(https://github.com/chiras/database-curation\)](https://github.com/chiras/database-curation) and has as depend-encies the also publicly available software tools R<sup>[58](#page-9-10)</sup>, SeqFilter v2.1.10<sup>59</sup> ([https://github.com/BioInf-Wuerzburg/](https://github.com/BioInf-Wuerzburg/SeqFilter) [SeqFilter\)](https://github.com/BioInf-Wuerzburg/SeqFilter), and VSEARCH v2.18.0<sup>44</sup> (<https://github.com/torognes/vsearch>). It is designed to start after the point of pulling reference sequences from GenBank with BCdatabaser (or equivalent tools) or from other public sources that follow the same syntax needed for a variety of classifers ([https://molbiodiv.github.io/bcdatabaser/output.](https://molbiodiv.github.io/bcdatabaser/output.html) [html\)](https://molbiodiv.github.io/bcdatabaser/output.html). The pipeline was executed successfully on the bash command line of Ubuntu 20.04.6 and Mac OSX 12.3.

Automated curation. The automated curation is the most important stages of the pipeline-based workflow. Five major cleaning steps are implemented during curation (Fig. [1](#page-2-0)):

- i. The first filter identifies fungal sequences and removes them. These are identified by using a hierarchical classification with the  $\sin\left(x\right)^{8}$  command from VSEARCH against the RDP curated fungal ITS dataset<sup>60</sup>, with a cut-off of 0.90;
- ii. The second filter performs the removal of non-ITS2 (non-target) sequences. For this, we manually created a preliminary ITS2 reference dataset of selected trustworthy sequences representing all vascular plant families from the ITS2 database<sup>[50](#page-9-2)</sup>. In the automated curation, the command *usearch\_global* by VSEARCH is used to identify only vascular plant sequences with an identity threshold of 70%;
- iii. The third filter checks for incomplete taxonomy entries in the metadata and removes such entries as they are not suitable for barcoding purposes and might interfere with fnding better resolved references;
- iv. The fourth filter removes all the sequences that are classified as *Chlorophyta* as our intention was to create a reliable vascular plant dataset. Wrong annotations of *Chlorophyta* sequences can also interfere with vascular plant identifcation;
- v. The fifth filter applies a deterministic assessment of intraspecific variability for the respective dataset onthe-fly. However, this filter is only applied to species that are represented by more than four sequences. The dataset is hereby split into subsets for each plant species, and, for each separate species datasets pairwise all-against-all global alignments are performed with *allpairs\_global* from VSEARCH. An iterative R script increases a drop-out threshold for each species in steps of 50%, 75%, 80%, 85%, 90%, 92.5%, 95%, and 97%, removing sequences that have a lower median identity to all other sequences of the species than the threshold, but only while a threshold is given that removes less than 50% of the remaining sequences per species. Tis 50% threshold is a balanced trade-of between removing taxa with wrong GenBank taxonomic assignments and retaining sequences that are still within expected intraspecifc variability (see ´Assessment of intraspecifc variability´ section for further details).

*Manual list curation.* The manual list curation is intended to serve as a community-driven approach. Scientists that spot erroneous GenBank entries that are not identifed by the automated curation are invited to add a simple tabular text fle to our GitHub repository. Based on these text fles, researchers curating a dataset can choose to use or discard manual curations from different contributors. The text file format is kept as simple as possible, and examples are given in the code repository:

NCBIAccessionNumber;WrongScientifcName;CorrectedScientifcName;CuratorName

If the fle specifes the *CorrectedScientifcName*, the script will proceed to correct the taxonomy in the reference dataset. The field can be left empty as well, indicating that the curator is sure that this is a wrong taxonomic metadata and yet unsure about the correct identifcation, which will result in the sequences being removed from the dataset.

*Manual sequence addition.* The manual addition allows users to add own generated sequences to the reference dataset, and automating the gathering of taxonomic metadata and formatting. This is a tedious step, especially when many sequences are added. The requirement for this step is the provision of common *fasta* files with the species name as the header. Examples are provided in the GitHub repository.

*Global dataset subdivision.* The subdivision of the global dataset allows the user to reduce the number of species from the global reference dataset to a local reference dataset that contains a geographically delimited number of species. For this step, it is required to provide a list of the intended local fora in a csv fle format.

**Application of the pipeline for curation of ITS2 datasets.** A *Viridiplantae* ITS2 reference dataset, hereafter called "global dataset" was created on 17 January of 2023 using the following command of BCdatabaser<sup>39</sup>:

```
docker run -u $UID:$GID -v $PWD:/data \
--rm iimog/bcdatabaser \
--outdir its2.global.$today \
--marker-search-string "(ITS2 OR internal transcribed spacer 2)" \
--taxonomic-range Viridiplantae \
--sequences-per-taxon=25 \
--sequence-length-flter 100:2000 \
--names-dmp-path /NCBI-Taxonomy/names.dmp \
--warn-failed-tax-names
```
Tis dataset comprises a maximum of 25 sequences per species of the *Viridiplantae* kingdom, within a length range of 100–2,000bp. Across the study, we found that crop species represent a special case for barcoding purposes because they show a high intraspecifc variability of the ITS2 region, ofen due to hybridizations or other genomic interventions (e.g.: *Brassica* and *Malus*). Therefore, we considered that there was an additional need for developing a reference dataset only for European crops, which is further referred to as the "crop dataset". Tis dataset was generated in the same way, but instead of 25 sequences, a maximum of 100 ITS2 sequences per species was downloaded from GenBank to account for a higher representation of intraspecifc variability.

**Enrichment with new sequences.** In addition, 536 leaf samples representing 322 species, selected from expert knowledge as important pollen sources for the honey bee (*Apis mellifera*), collected from nine European

<span id="page-4-0"></span>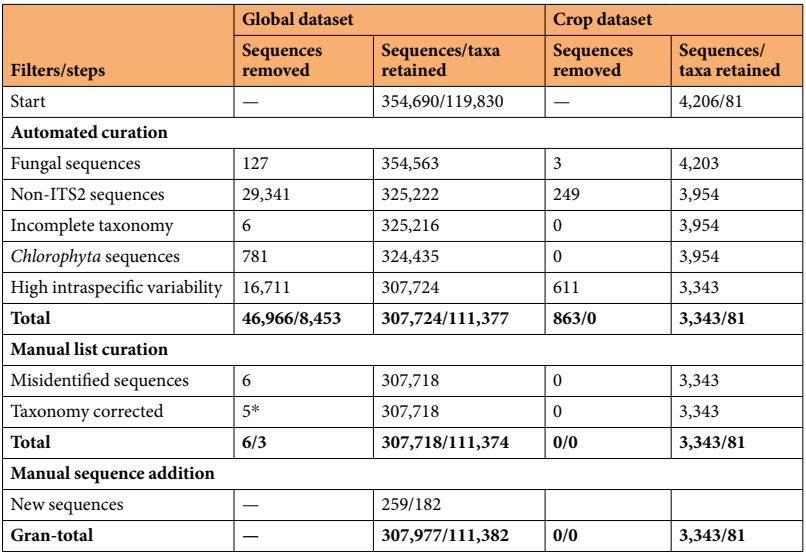

**Table 2.** Number of sequences/corresponding taxa that were removed/retained/added by the curation pipeline (automated curation, manual list curation, and manual sequence addition) from/in/to the ITS2 global and crop datasets. \*Number of detected sequences with incorrect taxonomic classification; These were not removed but instead corrected and retained in the datasets.

countries (Austria, Denmark, France, Greece, Italy, Latvia, Te Netherlands, Norway, and Portugal) were further sequenced for the ITS2 region, aiming for manual addition into the dataset (Table [2\)](#page-4-0). These species were missing or underrepresented in the initial global dataset. The leaves were cut into small pieces and transferred to a 2.0 ml screwcap tube with two 3mm zirconia beads. Afer being grounded in a Precellys 24 tissue homogeniser (Bertin Instruments), the DNA was extracted with the Macherey-Nagel NucleoSpin Plant II Kit, according to the manufacturer's instructions. DNA extracts were amplifed targeting the ITS2 region using the primers ITS-S2[F61](#page-9-13) and ITS-S4R<sup>62</sup>. PCR was carried out in a 25 µL total volume using 12.5 µL of Q5 High-Fidelity 2X Master Mix (New England Biolabs), 1.25µL of each primer (10µM), and 1µL of DNA (10ng/µL). Reactions were performed in a T100 Thermal Cycler (BioRad<sup>TM</sup>) using the temperature profile consisting of an initial denaturation of 98 °C for 3 min, followed by 35 cycles of 98°C for 10s, 52°C for 30s, and 72°C for 40s, and a final extension of 72°C for 2min. The amplicons were Sanger sequenced at STABVIDA Inc. (Portugal) and then analysed using Mega v10.1.[763.](#page-9-15)

From the 536 samples submitted to DNA sequencing, 259 clean and sufficiently long, high-quality sequences were generated, representing 18[2](#page-4-0) species (Table 2). The new sequences were collected in a *fasta* format file and then added to the global dataset using the manual sequence addition script, as described above. These sequences are also available in the GitHub repository.

*Country-level datasets.* Afer curation, the global ITS2 dataset was subdivided into two local ITS2 dataset for each of the 27 EU countries, according to the local flora retrieved from two online flora databases: Euro + Med PlantBase [\(https://www.emplantbase.org/home.html\)](https://www.emplantbase.org/home.html) and GBIF [\(https://www.gbif.org/\)](https://www.gbif.org/). Tese databases complement each other, enabling a more comprehensive representation of the local fora across the 27 EU countries. A more extensive list of plant taxa was retrieved from GBIF than from the Euro+Med PlantBase for the 27 EU countries. Still, there were taxa in the Euro+Med PlantBase list that were missing in the GBIF list.

#### **Data Records**

All fnal ITS2 datasets are publicly available as fasta fles on Zenodo:

(i) global dataset: <https://doi.org/10.5281/zenodo.7968519>[64](#page-9-16);

(ii) crop dataset:<https://doi.org/10.5281/zenodo.7969940> $^{65}$ , and

(iii) country-level datasets for the 27 EU countries:<https://doi.org/10.5281/zenodo.7970046>[66](#page-9-18).

New ITS2 sequences were publicly deposited in GenBank [\(https://www.ncbi.nlm.nih.gov/nuccore](https://www.ncbi.nlm.nih.gov/nuccore)) under the BioProject PRJNA1033169.

The curation scripts are publicly available as bash and R code at [https://github.com/chiras/database-curation.](https://github.com/chiras/database-curation)

A web interface has been developed that allows search for accessions and taxonomic names to assess which sequences were kept or removed during the curation (global dataset). The web interface also allows selection of sequences and refer to the corresponding NCBI records for further investigative purposes. The web interface is available at<https://its2curation.molecular.eco>.

<span id="page-5-0"></span>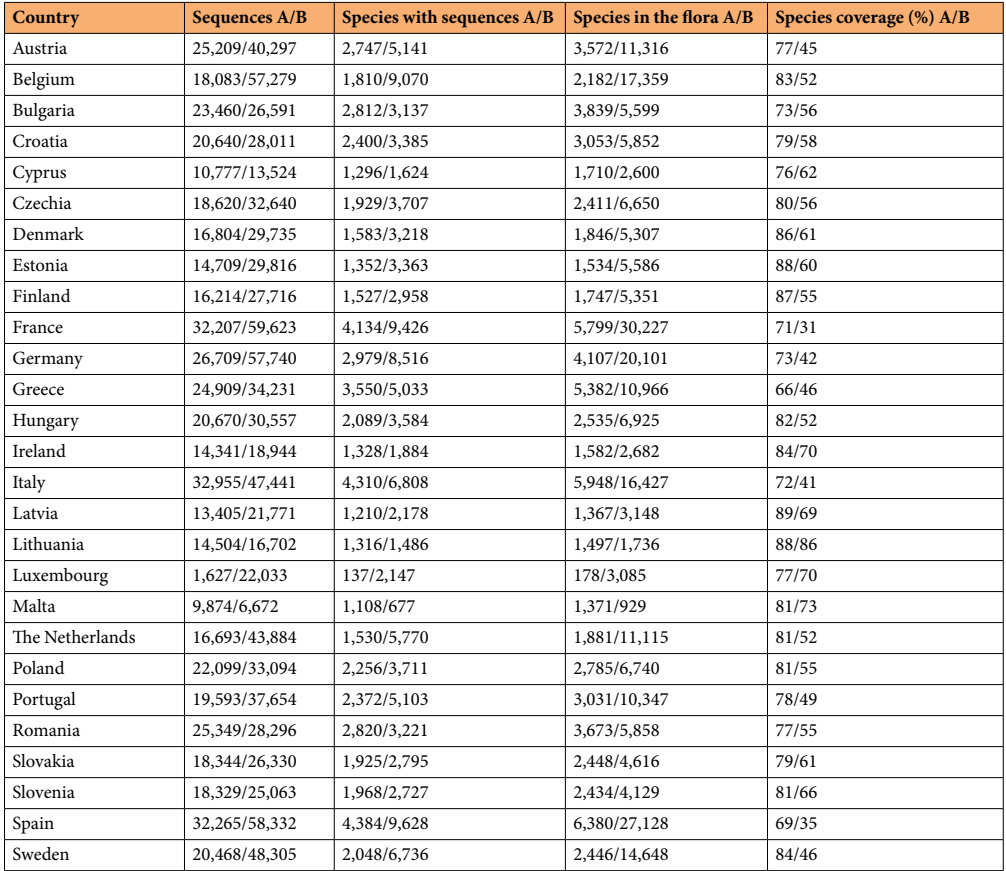

**Table 3.** Sizes of the country-level ITS2 datasets in relation to the vascular plant species inventories extracted from (A) Euro+Med PlantBase (<https://www.emplantbase.org/home.html>) and (B) GBIF platforms ([https://](https://www.gbif.org/) [www.gbif.org/](https://www.gbif.org/)). Number of ITS2 sequences, number of species with ITS2 sequences, number of species extracted from Euro+Med PlantBase and GBIF, and proportion of species with ITS2 sequences in the dataset.

Global dataset. The global dataset downloaded from GenBank originally held a total of 354,690 sequences, representing 119,830 unique species (Table [2](#page-4-0)). However, many sequences were identifed as problematic and were thus removed (see Table S1 for the full list of the removed accession numbers) afer the automated implementation of the fve sequential curation flters, as follows: (i) 127 fungal sequences; (ii) 29,341 non-ITS2 sequences; (iii) six sequences with incomplete taxonomies; (iv) 781 *Chlorophyta* sequences; and (v) 16,711 sequences with unexpectedly high intraspecifc variability for the respective species. Afer this automated curation, 307,724 sequences (13% loss) were retained in the global dataset representing 111,377 species (7% loss). The manual list curation detected 11 misidentifed sequences in the global dataset, of which six were removed due to incorrect taxonomic classifcation, which was not possible to edit, and fve were replaced by their correct taxonomic classifcation. Afer this additional step, a total of 307,718 sequences, representing 111,374 species, were retained in the global dataset. With the addition of our own ITS2 sequences, the fnal global dataset contains 307,977 sequences, representing 534 families, 11,034 genera, and 111,382 species of vascular plants.

**Crop dataset.** A list of European crop species, containing for each entry an accurate taxonomic classifcation string, was carefully assembled and then used to retrieve the matching sequences from GenBank. A total of 4,206 sequences, representing 81 taxa, were downloaded from GenBank. The automated curation workflow identified and removed (Table S1) from this dataset the following number of sequences: (i) three fungal sequences; (ii) 249 non-ITS2 sequences; and (iii) 611 sequences with high intraspecifc variability for the respective species (Table [2\)](#page-4-0). As expected from the nature of the assembled list, no 'Incomplete taxonomy' or '*Chlorophyta*' problems were detected. Furthermore, no sequences were removed or added by the 'Manual list curation' and 'Manual sequence addition' components of the pipeline. Accordingly, the fnal crop dataset comprises 3,343 sequences (21% loss), representing 25 families, 50 genera, and 81 species (0% loss).

**Country-level datasets.** Table [3](#page-5-0) compiles the sizes of the two ITS2 datasets generated for each of the 27 EU countries, taking into account the local flora extracted from Euro + Med PlantBase and GBIF. The 27 ITS2 datasets generated using the Euro+Med PlantBase lists cover between 66% and 89% of the vascular plant species listed for each country (Fig. [2](#page-6-0)). The ITS2 datasets of the Mediterranean countries show the lowest coverage of the local flora, with Greece having 66%, Spain 69%, France 71%, and Italy 72%. In contrast, the ITS2 datasets obtained for the

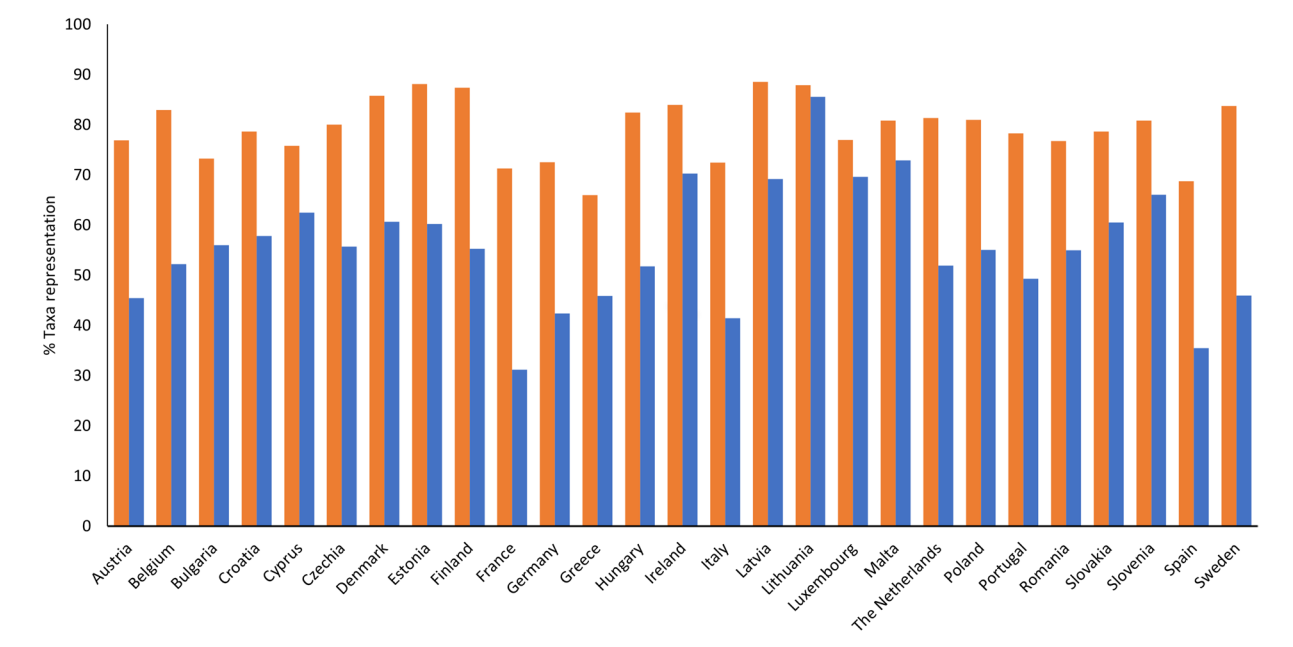

■ Euro+Med PlantBase ■ GBIF

<span id="page-6-0"></span>**Fig. 2** Taxa representation of the two reference ITS2 datasets generated for each of the 27 EU countries, using the fora information extracted from the Euro+Med PlantBase (<https://www.emplantbase.org/home.html>) and GBIF platforms (<https://www.gbif.org/>).

Baltic countries contain sequences representing a high proportion of their plant diversity, with Latvia (89%) at the top of the ranking, followed by Lithuania and Estonia (88%), and Finland (87%). Te fndings for Mediterranean countries were expected due to their higher species richness, thereby requiring a higher sequencing efort to achieve the levels of the Baltic countries. Apart from Malta, the lists extracted from GBIF are species-richer than those extracted from Euro+ Med PlantBase, explaining the lower coverage of the corresponding ITS2 datasets. Hence, the coverage of the ITS2 datasets generated using the GBIF lists is lower than that generated using the Euro+Med PlantBase lists, varying between 31% for France and 86% for Lithuania (Fig. [2\)](#page-6-0).

# **Technical Validation**

**Fungal sequences identifed as plants in GenBank.** A total of 127 fungal sequences were detected among the sequences identifed as plants in GenBank. Of these, 55 (43%) belonged to the phylum *Ascomycota*, and the most common genera were *Erysiphe* (15%), *Aspergillus* (14%), *Davidiella* (11%), *Gibberella*, and *Mycosphaerella (8%)*, and *Eurotium (6%)*. These fungi are either pathogens or endophytes commonly detected in plant tissues (e.g., *Erysiphe* causes powdery mildew, and *Mycosphaerella* causes leaf blight). Fungal PCR-amplifications from infected plant tissues are well documented for ITS2 primers designed for plants<sup>[67](#page-9-19)</sup>, explaining the misidentifed sequences deposited in GenBank. One such example comes from the single ITS2 sequence available in GenBank for *Rumex stenophyllus* (accession number MG235257). During the automated curation, this sequence was identifed as belonging to the genus *Alternaria*, leading to its removal from the global dataset.

Plant sequences assigned an incorrect taxonomic classification. The automated curation allowed the identifcation and removal of sequences that were deposited in GenBank with incorrect taxonomic classifcation. For instance, the sequences with accession numbers KF454376 and KF454377, originally identifed in GenBank as *Typha angustifolia* (*Typhaceae*), turned out to belong to the genus *Taraxacum* (*Asteraceae*) afer manual verifcation. With the intraspecifc analysis implemented by the ffh flter of the automated curation, these two sequences were automatically removed from the global dataset.

**Assessment of intraspecific variability.** The accuracy of the taxonomic classification depends on the power of the chosen marker in discriminating between interspecifc and intraspecifc variation, i.e., the overlap of the genetic variation between species should be small or ideally non-existent. Hybridization is a common natural or human-mediated phenomenon in many wild plant species as well as in many crops, such as *Brassica napus* and *Brassica rapa*, or *Malus domestica* and *Pyrus communis*. Tis erodes species delimitations and increases intraspecifc variability, making automated curation a more challenging endeavour.

The last step of the automated curation (the fifth filter) applies a deterministic assessment of intraspecific variability for the respective species. In the initial confguration of the pipeline, the sequences that had a median identity lower than 97% in pairwise all-against-all global alignments were removed from the dataset in a single iteration. Tis revealed itself to be very stringent for taxa sufering from high intraspecifc variability, leading to the removal of all the sequences from the curated dataset. Hence, this direct approach (approach A) was replaced by the iterative increment of the drop-out threshold (approach B), as explained in the section 'Automated curation'. While an

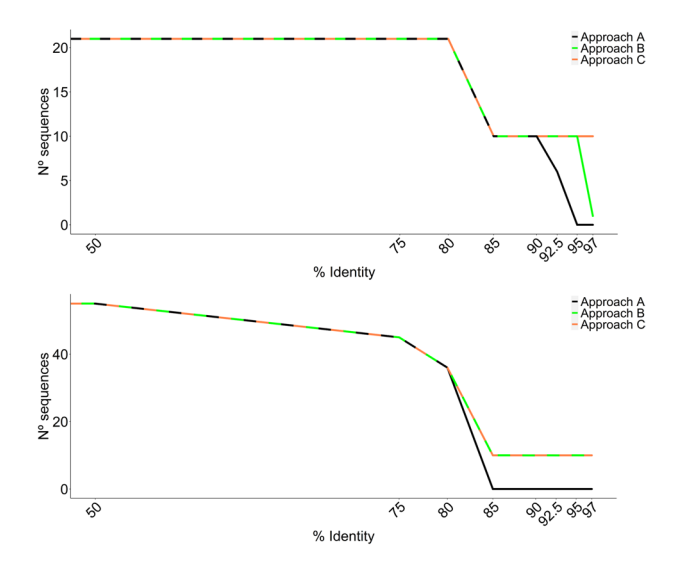

<span id="page-7-7"></span>**Fig. 3** Number of sequences retained in the ITS2 dataset for *Malus pumila* (top chart) *and Pyrus communis* (bottom chart) by the automated curation workfow. Approach A: sequences with a median identity <97% in pairwise all-against-all global alignments are removed in a single iteration; Approach B: sequences are removed iteratively using an incremental drop-out identity threshold of 50%, 75%, 80%, 85%, 90%, 92.5%, 95%, and 97%; Approach C: sequences are removed using the incremental threshold of ´Approach B´ while ensuring that 50% of the initial sequences are retained in the dataset.

improvement in the pipeline's performance was noted, there was still a low number of retained sequences in the curated dataset (e.g., *Malus domestica* was represented by a single sequence). Lastly, in the fnal confguration of the automated curation (see the 'Automated curation' section), the introduced threshold that retains 50% of the initial sequences (approach C) seems to represent a good trade-of between removing taxa with wrong GenBank taxonomic assignments and retaining the sequences that are still within expected intraspecifc variability.

Te outcomes of these three approaches are illustrated in Fig. [3](#page-7-7) for *Malus pumila* and *Pyrus communis*. No sequences or a single sequence were retained in the curated dataset for *Malus pumila* with approaches A and B, respectively. In contrast, 10 of the initial 20 sequences were retained in the curated dataset at 85% identity when approach C was applied. In the case of *Pyrus communis*, approaches B and C performed equally well, retaining 10 of the initial 55 sequences, whereas all the sequences were removed from the dataset when applying approach A.

**Comparison with other datasets.** The global ITS2 dataset generated in this study contains sequences from 111,377 species, representing an increase of over 62% when compared to the datasets of Sickel *et al*. [51](#page-9-3) (72,325 species) and Dubois *et al.*<sup>[12](#page-8-3)</sup> (~70,000 species). The implementation of the automated curation script developed herein is able to resolve troublesome sequences downloaded from GenBank while still retaining a good representation of worldwide species in the curated dataset. Moreover, the manual list curation step prevents reliable sequences from being removed at the same time that the manual sequence addition step facilitates dataset enrichment.

# **Code availability**

All code used in this study is freely available in<https://github.com/chiras/database-curation>. The developed global and country-level datasets are also provided in the same repository as well as in Zenodo. A web interface with a list of sequences that were kept or removed during curation is available at <https://its2curation.molecular.eco>.

Received: 10 July 2023; Accepted: 12 January 2024; Published online: 25 January 2024

#### **References**

- <span id="page-7-0"></span>1. Hebert, P. D. N., Cywinska, A., Ball, S. L. & deWaard, J. R. Biological identifcations through DNA barcodes. *Proceedings of the Royal Society of London. Series B: Biological Sciences* **270**, 313–321,<https://doi.org/10.1098/rspb.2002.2218>(2003).
- <span id="page-7-1"></span>2. Li, D.-Z. *et al*. Comparative analysis of a large dataset indicates that internal transcribed spacer (ITS) should be incorporated into the core barcode for seed plants. *Proc. Natl. Acad. Sci. (PNAS)* **108**, 19641–19646, <https://doi.org/10.1073/pnas.1104551108>(2011).
- <span id="page-7-2"></span>3. Schoch, C. L. *et al*. Nuclear ribosomal internal transcribed spacer (ITS) region as a universal DNA barcode marker for Fungi. *Proc. Natl. Acad. Sci. (PNAS)* **109**, 6241–6246,<https://doi.org/10.1073/pnas.1117018109> (2012).
- <span id="page-7-3"></span>4. Kress, W. J., Wurdack, K. J., Zimmer, E. A., Weigt, L. A. & Janzen, D. H. Use of DNA barcodes to identify fowering plants. *Proc. Natl. Acad. Sci. (PNAS)* **102**, 8369–8374,<https://doi.org/10.1073/pnas.0503123102> (2005).
- 5. Newmaster, S. G., Fazekas, A. J., Steeves, R. A. D. & Janovec, J. Testing candidate plant barcode regions in the Myristicaceae. *Mol. Ecol. Resour.* **8**, 480–490,<https://doi.org/10.1111/j.1471-8286.2007.02002.x> (2008).
- <span id="page-7-4"></span>6. Lahaye, R. *et al*. DNA barcoding the foras of biodiversity hotspots. *Proc. Natl. Acad. Sci. USA (PNAS)* **105**, 2923–2928, [https://doi.](https://doi.org/10.1073/pnas.0709936105) [org/10.1073/pnas.0709936105](https://doi.org/10.1073/pnas.0709936105) (2008).
- <span id="page-7-5"></span>7. Hollingsworth, P. M. *et al*. A DNA barcode for land plants. *Proc. Natl. Acad. Sci. (PNAS)* **106**, 12794–12797, [https://doi.org/10.1073/](https://doi.org/10.1073/pnas.0905845106) [pnas.0905845106](https://doi.org/10.1073/pnas.0905845106) (2009).
- <span id="page-7-6"></span>8. Li, X. *et al*. Plant DNA barcoding: from gene to genome. *Biol. Rev.* **90**, 157–166,<https://doi.org/10.1111/brv.12104>(2015).
- <span id="page-8-0"></span>9. Ruppert, K. M., Kline, R. J. & Rahman, M. S. Past, present, and future perspectives of environmental DNA (eDNA) metabarcoding: A systematic review in methods, monitoring, and applications of global eDNA. *Glob. Ecol. Conserv*. **17**, [https://doi.org/10.1016/j.](https://doi.org/10.1016/j.gecco.2019.e00547) [gecco.2019.e00547](https://doi.org/10.1016/j.gecco.2019.e00547) (2019).
- <span id="page-8-1"></span>10. Bell, K. L. *et al.* Plants, pollinators and their interactions under global ecological change: The role of pollen DNA metabarcoding. *Mol. Ecol.* <https://doi.org/10.1111/mec.16689>(2022).
- <span id="page-8-2"></span>11. Bell, K. L. *et al*. Pollen DNA barcoding: current applications and future prospects. *Genome* **59**, 629–640, [https://doi.org/10.1139/](https://doi.org/10.1139/gen-2015-0200) en-2015-0200 (2016).
- <span id="page-8-3"></span>12. Dubois, B. *et al*. A detailed workflow to develop QIIME2-formatted reference databases for taxonomic analysis of DNA metabarcoding data. *BMC Genom. Data* **23**, 53, <https://doi.org/10.1186/s12863-022-01067-5> (2022).
- <span id="page-8-4"></span>13. Frigerio, J. *et al*. DNA-Based Herbal Teas' Authentication: An ITS2 and psbA-trnH Multi-Marker DNA Metabarcoding Approach. *Plants* **10**,<https://doi.org/10.3390/plants10102120> (2021).
- 14. Zhang, G. X. *et al*. Tracing the Edible and Medicinal Plant Pueraria montana and Its Products in the Marketplace Yields Subspecies Level Distinction Using DNA Barcoding and DNA Metabarcoding. *Front. Pharmacol*. **11**,<https://doi.org/10.3389/fphar.2020.00336> (2020).
- <span id="page-8-5"></span>15. Anthoons, B. *et al*. Metabarcoding reveals low fdelity and presence of toxic species in short chain-of-commercialization of herbal products. *J Food Compost Anal*. **97**,<https://doi.org/10.1016/j.jfca.2020.103767>(2021).
- <span id="page-8-6"></span>16. Moorhouse-Gann, R. J. *et al*. New universal ITS2 primers for high-resolution herbivory analyses using DNA metabarcoding in both tropical and temperate zones. *Sci. Rep.* **8**, 8542,<https://doi.org/10.1038/s41598-018-26648-2>(2018).
- 17. Wang, B. *et al*. Seasonal variations in the plant diet of the Chinese Monal revealed by fecal DNA metabarcoding analysis. *Avian Res*. **13**,<https://doi.org/10.1016/j.avrs.2022.100034>(2022).
- 18. Fujii, T., Ueno, K., Shirako, T., Nakamura, M. & Minami, M. Identifcation of *Lagopus muta japonica* food plant resources in the Northern Japan Alps using DNA metabarcoding. *PLoS One* **17**,<https://doi.org/10.1371/journal.pone.0252632>(2022).
- <span id="page-8-7"></span>19. König, S., Krauss, J., Keller, A., Bofnger, L. & Stefan-Dewenter, I. Phylogenetic relatedness of food plants reveals highest insect herbivore specialization at intermediate temperatures along a broad climatic gradient. *Glob. Change Biol.* **28**, 4027–4040, [https://doi.](https://doi.org/10.1111/gcb.16199) [org/10.1111/gcb.16199](https://doi.org/10.1111/gcb.16199) (2022).
- <span id="page-8-8"></span>20. Bell, K. L. *et al*. Applying pollen DNA metabarcoding to the study of plant–pollinator interactions. *Appl. Plant Sci.* **5**, 1600124, <https://doi.org/10.3732/apps.1600124> (2017).
- 21. Arstingstall, K. A. *et al*. Capabilities and limitations of using DNA metabarcoding to study plant-pollinator interactions. *Mol. Ecol.* **30**, 5266–5297,<https://doi.org/10.1111/mec.16112>(2021).
- 22. Encinas-Viso, F. *et al*. Pollen DNA metabarcoding reveals cryptic diversity and high spatial turnover in alpine plant-pollinator networks. *Mol. Ecol.* <https://doi.org/10.1111/mec.16682>(2022).
- <span id="page-8-9"></span>23. Bell, K. L. et al. Plants, pollinators and their interactions under global ecological change: The role of pollen DNA metabarcoding. *Mol. Ecol*., 1–18, <https://doi.org/10.1111/mec.16689> (2022).
- <span id="page-8-10"></span>24. Hawkins, J. *et al*. Using DNA Metabarcoding to Identify the Floral Composition of Honey: A New Tool for Investigating Honey Bee Foraging Preferences. *PLoS One* **10**, e0134735,<https://doi.org/10.1371/journal.pone.0134735>(2015).
- 25. Milla, L., Schmidt-Lebuhn, A., Bovill, J. & Encinas-Viso, F. Monitoring of honey bee floral resources with pollen DNA metabarcoding as a complementary tool to vegetation surveys. *Ecol. Solut. Evid*. **3**,<https://doi.org/10.1002/2688-8319.12120>(2022).
- <span id="page-8-11"></span>26. Khansaritoreh, E. *et al*. Employing DNA metabarcoding to determine the geographical origin of honey. *Heliyon* **6**, [https://doi.](https://doi.org/10.1016/j.heliyon.2020.e05596) [org/10.1016/j.heliyon.2020.e05596](https://doi.org/10.1016/j.heliyon.2020.e05596) (2020).
- <span id="page-8-12"></span>27. Korpelainen, H. & Pietilainen, M. Biodiversity of pollen in indoor air samples as revealed by DNA metabarcoding. *Nord. J. Bot.* **35**, 602–608,<https://doi.org/10.1111/njb.01623>(2017).
- <span id="page-8-13"></span>28. Omelchenko, D. O. *et al*. Assessment of ITS1, ITS2, 5 '-ETS, and trnL-F DNA Barcodes for Metabarcoding of Poaceae Pollen. *Diversity* **14**,<https://doi.org/10.3390/d14030191> (2022).
- <span id="page-8-14"></span>29. Fahner, N. A., Shokralla, S., Baird, D. J. & Hajibabaei, M. Large-Scale Monitoring of Plants through Environmental DNA Metabarcoding of Soil: Recovery, Resolution, and Annotation of Four DNA Markers. *PLoS One* **11**, [https://doi.org/10.1371/journal.](https://doi.org/10.1371/journal.pone.0157505) [pone.0157505](https://doi.org/10.1371/journal.pone.0157505) (2016).
- 30. Vasconcelos, S. *et al*. Unraveling the plant diversity of the Amazonian canga through DNA barcoding. *Ecol. Evol.* **11**, 13348–13362, <https://doi.org/10.1002/ece3.8057> (2021).
- 31. Timpano, E. K., Scheible, M. K. R. & Meiklejohn, K. A. Optimization of the second internal transcribed spacer (ITS2) for characterizing land plants from soil. *PLoS One* **15**,<https://doi.org/10.1371/journal.pone.0231436>(2020).
- <span id="page-8-15"></span>32. Yau, S. *et al*. Mantoniella beaufortii and Mantoniella bafnensis sp. nov. (Mamiellales, Mamiellophyceae), two new green algal species from the high arctic(1). *J. Phycol.* **56**, 37–51, <https://doi.org/10.1111/jpy.12932> (2020).
- <span id="page-8-16"></span>33. Liu, Y. L., Xu, C., Dong, W. P., Yang, X. Y. & Zhou, S. L. Determination of a criminal suspect using environmental plant DNA metabarcoding technology. *Forensic Sci. Int*. **324**, <https://doi.org/10.1016/j.forsciint.2021.110828>(2021).
- <span id="page-8-17"></span>34. Higashi, Y., Hirota, S. K., Suyama, Y. & Yahara, T. Geographical and seasonal variation of plant taxa detected in faces of *Cervus nippon yakushimae* based on plant DNA analysis in Yakushima Island. *Ecol. Res.* **37**, 582–597, [https://doi.org/10.1111/1440-](https://doi.org/10.1111/1440-1703.12319) [1703.12319](https://doi.org/10.1111/1440-1703.12319) (2022).
- 35. Fox, G. *et al*. Complex urban environments provide *Apis mellifera* with a richer plant forage than suburban and more rural landscapes. *Ecol. Evol*. **12**,<https://doi.org/10.1002/ece3.9490>(2022).
- <span id="page-8-18"></span>36. Quaresma, A. *et al*. Preservation methods of honey bee-collected pollen are not a source of bias in ITS2 metabarcoding. *Environ. Monit. Assess*. **193**,<https://doi.org/10.1007/s10661-021-09563-4>(2021).
- <span id="page-8-19"></span>37. Benson, D. A. *et al*. GenBank. *Nucleic Acids Res.* **45**, D37–D42,<https://doi.org/10.1093/nar/gkw1070>(2017).
- <span id="page-8-20"></span>38. Banchi, E. *et al*. PLANiTS: a curated sequence reference dataset for plant ITS DNA metabarcoding. *Database* **2020**, [https://doi.](https://doi.org/10.1093/database/baz155) [org/10.1093/database/baz155](https://doi.org/10.1093/database/baz155) (2020).
- <span id="page-8-21"></span>39. Keller, A. *et al*. BCdatabaser: on-the-fy reference database creation for (meta-)barcoding. *Bioinformatics* **36**, 2630–2631, [https://doi.](https://doi.org/10.1093/bioinformatics/btz960) [org/10.1093/bioinformatics/btz960](https://doi.org/10.1093/bioinformatics/btz960) (2020).
- <span id="page-8-22"></span>40. Kraaijeveld, K. et al. Efficient and sensitive identification and quantification of airborne pollen using next-generation DNA sequencing. *Mol. Ecol. Resour.* **15**, 8–16, <https://doi.org/10.1111/1755-0998.12288> (2015).
- 41. Keller, A. *et al*. Evaluating multiplexed next‐generation sequencing as a method in palynology for mixed pollen samples. *Plant Biol.* **17**, 558–566,<https://doi.org/10.1111/plb.12251> (2015).
- 42. Richardson, R. T. *et al*. Rank-based characterization of pollen assemblages collected by honey bees using a multi-locus metabarcoding approach. *Appl. Plant Sci.* **3**, 1500043, <https://doi.org/10.3732/apps.1500043>(2015).
- <span id="page-8-23"></span>43. Edwards, C. E., Swif, J. F., Lance, R. F., Minckley, T. A. & Lindsay, D. L. Evaluating the efcacy of sample collection approaches and DNA metabarcoding for identifying the diversity of plants utilized by nectivorous bats. *Genome* **62**, 19–29, [https://doi.org/10.1139/](https://doi.org/10.1139/gen-2018-0102) [gen-2018-0102](https://doi.org/10.1139/gen-2018-0102) (2019).
- <span id="page-8-24"></span>44. Rognes, T., Flouri, T., Nichols, B., Quince, C. & Mahé, F. VSEARCH: A versatile open source tool for metagenomics. *PeerJ* (2016).
- <span id="page-8-25"></span>45. Edgar, R. C. Search and clustering orders of magnitude faster than BLAST. *Bioinformatics* **26**, 2460–2461, [https://doi.org/10.1093/](https://doi.org/10.1093/bioinformatics/btq461) [bioinformatics/btq461](https://doi.org/10.1093/bioinformatics/btq461) (2010).
- <span id="page-8-26"></span>46. Altschul, S. F., Gish, W., Miller, W., Myers, E. W. & Lipman, D. J. Basic local alignment search tool. *J. Mol. Biol.* **215**, 403–410, [https://](https://doi.org/10.1016/S0022-2836(05)80360-2) [doi.org/10.1016/S0022-2836\(05\)80360-2](https://doi.org/10.1016/S0022-2836(05)80360-2) (1990).
- <span id="page-8-27"></span>47. Wang, Q., Garrity, G. M., Tiedje, J. M. & Cole, J. R. Naïve Bayesian Classifer for Rapid Assignment of rRNA Sequences into the New Bacterial Taxonomy. *Appl Environ Microbiol* **73**, 5261–5267, <https://doi.org/10.1128/AEM.00062-07>(2007).
- <span id="page-9-0"></span>48. Edgar, R. C. SINTAX: a simple non-Bayesian taxonomy classifier for 16S and ITS sequences. *bioRxiv*, 074161, [https://doi.](https://doi.org/10.1101/074161) [org/10.1101/074161](https://doi.org/10.1101/074161) (2016).
- <span id="page-9-1"></span>49. Schultz, J. *et al*. Te internal transcribed spacer 2 database—a web server for (not only) low level phylogenetic analyses. *Nucleic Acids Res.* **34**, W704–W707,<https://doi.org/10.1093/nar/gkl129>(2006).
- <span id="page-9-2"></span>50. Ankenbrand, M. J., Keller, A., Wolf, M., Schultz, J. & Förster, F. ITS2 Database V: Twice as Much. *Mol. Biol. Evol.* **32**, 3030–3032, <https://doi.org/10.1093/molbev/msv174>(2015).
- <span id="page-9-3"></span>51. Sickel, W. *et al*. Increased efciency in identifying mixed pollen samples by meta-barcoding with a dual-indexing approach. *BMC Ecology* **15**, 1–9, <https://doi.org/10.1186/s12898-015-0051-y> (2015).
- <span id="page-9-4"></span>52. Bell, K. L., Loefer, V. M. & Brosi, B. J. An rbcL reference library to aid in the identifcation of plant species mixtures by DNA metabarcoding. *Appl. Plant Sci*. **5**,<https://doi.org/10.3732/apps.1600110>(2017).
- <span id="page-9-5"></span>53. Wirta, H., Abrego, N., Miller, K., Roslin, T. & Vesterinen, E. DNA traces the origin of honey by identifying plants, bacteria and fungi. *Sci. Rep*. **11**,<https://doi.org/10.1038/s41598-021-84174-0>(2021).
- <span id="page-9-6"></span>54. Bell, K. L. *et al*. Comparing whole-genome shotgun sequencing and DNA metabarcoding approaches for species identifcation and quantifcation of pollen species mixtures. *Ecol. Evol.* **11**, 16082–16098, <https://doi.org/10.1002/ece3.8281> (2021).
- <span id="page-9-7"></span>55. Curd, E. E. *et al*. Anacapa Toolkit: An environmental DNA toolkit for processing multilocus metabarcode datasets. *Methods Ecol. Evol.* **10**, 1469–1475,<https://doi.org/10.1111/2041-210x.13214>(2019).
- <span id="page-9-8"></span>56. Richardson, R. T., Sponsler, D. B., McMinn-Sauder, H. & Johnson, R. M. MetaCurator: A hidden Markov model-based toolkit for extracting and curating sequences from taxonomically-informative genetic markers. *Methods Ecol. Evol.* **11**, 181–186, [https://doi.](https://doi.org/10.1111/2041-210x.13314) [org/10.1111/2041-210x.13314](https://doi.org/10.1111/2041-210x.13314) (2020).
- <span id="page-9-9"></span>57. Keck, F., Couton, M. & Altermatt, F. Navigating the seven challenges of taxonomic reference databases in metabarcoding analyses. *Mol. Ecol. Resour*., [https://doi.org/10.1111/1755-0998.13746.](https://doi.org/10.1111/1755-0998.13746)
- <span id="page-9-10"></span>58. R: A language and environment for statistical computing (Vienna, Austria 2013).
- <span id="page-9-11"></span>59. Hackl, T., Hedrich, R., Schultz, J. & Förster, F. proovread: large-scale high-accuracy PacBio correction through iterative short read consensus. *Bioinformatics* **30**, 3004–3011,<https://doi.org/10.1093/bioinformatics/btu392>(2014).
- <span id="page-9-12"></span>60. Deshpande, V. *et al*. Fungal identifcation using a Bayesian classifer and the Warcup training set of internal transcribed spacer sequences. *Mycologia* **108**, 1–5,<https://doi.org/10.3852/14-293> (2016).
- <span id="page-9-13"></span>61. Chen, S. *et al*. Validation of the ITS2 region as a novel DNA barcode for identifying medicinal plant species. *PLoS One* **5**, e8613, <https://doi.org/10.1371/journal.pone.0008613> (2010).
- <span id="page-9-14"></span>62. White, T. J., Bruns, T., Lee, S. J. W. T. & Taylor, J. in *PCR protocols: a guide to methods applications* (ed Gelfand, D. H. Innis, M. A., Sninsky, J. J., White, T. J.) 315-322 (Academic Press, 1990).
- <span id="page-9-15"></span>63. Kumar, S., Stecher, G., Li, M., Knyaz, C. & Tamura, K. MEGA X: molecular evolutionary genetics analysis across computing platforms. *Mol. Biol. Evol.* **35**, 1547–1549,<https://doi.org/10.1093/molbev/msy096> (2018).
- <span id="page-9-16"></span>64. Quaresma, A. *et al*. ITS2 Global database. *Zenodo* <https://doi.org/10.5281/zenodo.7968519> (2023).
- <span id="page-9-17"></span>65. Quaresma, A. *et al*. ITS2 Crop database. *Zenodo* <https://doi.org/10.5281/zenodo.7969940> (2023).
- <span id="page-9-18"></span>66. Quaresma, A. *et al*. ITS2 European countries. *Zenodo* <https://doi.org/10.5281/zenodo.7970046> (2023).
- <span id="page-9-19"></span>67. Cheng, T. *et al*. Barcoding the kingdom Plantae: new PCR primers for ITS regions of plants with improved universality and specifcity. *Mol. Ecol. Resour.* **16**, 138–149,<https://doi.org/10.1111/1755-0998.12438>(2016).

# **Acknowledgements**

AQ acknowledges the PhD scholarship (2020.05155.BD), funded by the Portuguese Foundation for Science and Technology (FCT). Tis work was developed in the framework of INSIGNIA – Environmental monitoring of pesticide use through honeybees (SANTE/E4/SI2.788418-SI2.788452-INSIGINIA-PP-1-1-2018) and INSIGNIA-EU - Preparatory action for monitoring of environmental pollution using honey bees (Procurement procedure ENV/2021/OP/0014 of 28-09-2021). FCT provided fnancial support by national funds (FCT/MCTES) to CIMO (UIDB/00690/2020 and UIDP/00690/2020) and SusTEC (LA/P/0007/2021).

# **Author contributions**

A.Q., A.K. and M.A.P. conceived the ideas and designed the methodology. A.K. and A.Q. developed the scripts and the datasets. M.A. and A.K. developed the web interface. J.R. extracted the list of European fora from Euro+ Med PlantBase and assisted with the computational resources. Plant leaves for the manual sequence addition were provided by M.A.P., J.A., R.B., V.B., K.G., F.H., O.K., M.P., I.R. and F.V. A.Q., C.A.Y.G. and M.H. performed the DNA extractions of the plant leaves. A.Q., M.A.P. and A.K., wrote the manuscript. All the authors critically reviewed the manuscript for important intellectual content. JvdS acquired INSIGNIA's funding.

# **Funding**

Open Access funding enabled and organized by Projekt DEAL.

# **Competing interests**

The authors declare no competing interests.

# **Additional information**

**Supplementary information** The online version contains supplementary material available at [https://doi.](https://doi.org/10.1038/s41597-024-02962-5) [org/10.1038/s41597-024-02962-5.](https://doi.org/10.1038/s41597-024-02962-5)

**Correspondence** and requests for materials should be addressed to A.K.

#### **Reprints and permissions information** is available at [www.nature.com/reprints.](http://www.nature.com/reprints)

**Publisher's note** Springer Nature remains neutral with regard to jurisdictional claims in published maps and institutional afliations.

 $\odot$   $\odot$ **Open Access** This article is licensed under a Creative Commons Attribution 4.0 International License, which permits use, sharing, adaptation, distribution and reproduction in any medium or format, as long as you give appropriate credit to the original author(s) and the source, provide a link to the Creative Commons licence, and indicate if changes were made. The images or other third party material in this article are included in the article's Creative Commons licence, unless indicated otherwise in a credit line to the material. If material is not included in the article's Creative Commons licence and your intended use is not permitted by statutory regulation or exceeds the permitted use, you will need to obtain permission directly from the copyright holder. To view a copy of this licence, visit <http://creativecommons.org/licenses/by/4.0/>.

© The Author(s) 2024